# 笔记 II: fastSTRUCTURE 包

Jonathan Chow

```
2022-10-04
```
# 目录

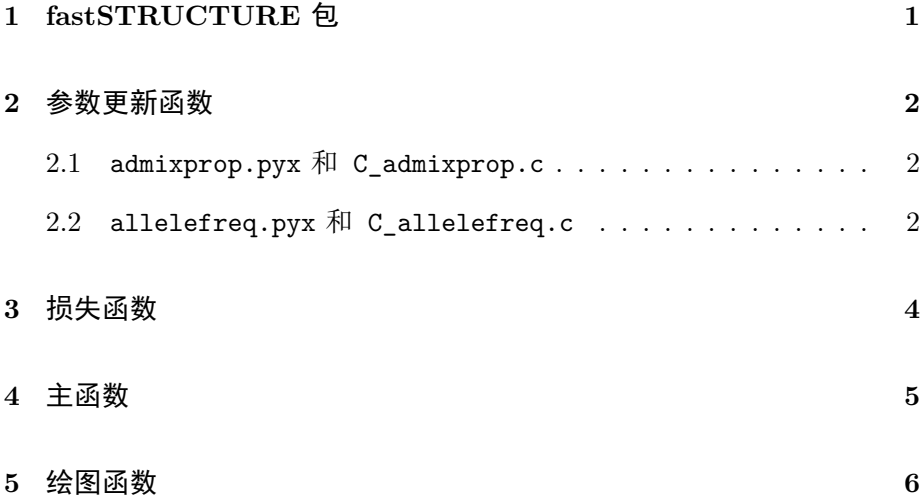

# **1 fastSTRUCTURE** 包

<span id="page-0-0"></span>[fastSTRUCTURE](https://github.com/rajanil/fastStructure) 包通过 python 实现使用变分推断算法(VI)拟合 PSD 模型。

主函数: fastStructure.pyx。

 参数更新函数:admixprop.pyx、allelefreq.pyx 以及 C\_admixprop.c、 C\_allelefreq.c。

损失函数: marglikehood.pyx、C\_marglikehood.c。 绘图函数: distruct.py。

### **2** 参数更新函数

#### <span id="page-1-1"></span><span id="page-1-0"></span>**2.1 admixprop.pyx** 和 **C\_admixprop.c**

 admixprop.pyx 和 C\_admixprop.c 是更新个体的种群分布矩阵的函 数, 在 pyx 文件中实现算法类的定义, 在 c 文件中实现核心的参数更新以 加快运算速度。

我们用的是一个参数为 $1/K$  的对称 Dirichlet 分布作为先验。

我们还使用了平方更新的方式以加快 VI 的收敛。

```
cdef class AdmixProp:
  def __cinit__(self, long N, long K):
  cdef copy(self):
  cdef require(self):
  cdef update(self, np.ndarray[np.uint8_t, ndim=2] G,
              af.AlleleFreq pi):
  cdef square_update(self, np.ndarray[np.uint8_t, ndim=2] G,
                     af.AlleleFreq pi):
```
void Q\_update**(**const uint8\_t**\*** G**,** const double**\*** zetabeta**,** const double**\*** zetagamma**,** const double**\*** xi**,** double**\*** new\_var**,** long N**,** long L**,** long K**)**

#### <span id="page-1-2"></span>**2.2 allelefreq.pyx** 和 **C\_allelefreq.c**

 allelefreq.pyx 和 C\_allelefreq.c 是更新种群的基因分布的函数, 在 pyx 文件中实现算法类的定义,在 c 文件中实现核心的参数更新以加快 运算速度。

 我们使用两种先验。第一是简单先验,即一个参数为 (1, 1) 的 Beta 分 布。事实上在此基础上调整参数可以实现 F 先验, 即以 F 统计量的函数作 为参数的 Beta 分布。第二是逻辑斯蒂先验。由于此时先验包含了超参数, 我们在每一次迭代之后还应同步更新超参数。

我们还使用了平方更新的方式以加快 VI 的收敛。

```
cdef class AlleleFreq:
```

```
def __cinit__(self, long L, long K, str prior):
cdef copy(self):
cdef require(self):
cdef _update_simple(self, np.ndarray[np.uint8_t, ndim=2] G,
                    ap.AdmixProp psi):
cdef _update_logistic(self, np.ndarray[np.uint8_t, ndim=2] G,
                      ap.AdmixProp psi):
cdef _unconstrained_solver(self, np.ndarray[np.float64_t, ndim=2] Dvarbeta,
                           np.ndarray[np.float64_t, ndim=2] Dvargamma):
cdef update(self, np.ndarray[np.uint8_t, ndim=2] G, ap.AdmixProp psi):
cdef square_update(self, np.ndarray[np.uint8_t, ndim=2] G,
                   ap.AdmixProp psi):
cdef update_hyperparam(self, bool nolambda):
```

```
void P_update_simple(const uint8_t* G, const double* zetabeta,
                     const double* zetagamma, const double* xi,
                     const double* beta, const double* gamma,
                     double* var_beta, double* var_gamma,
                     long N, long L, long K)
```

```
void P_update_logistic(const double* Dvarbeta, const double* Dvargamma,
                       const double* mu, const double* Lambda,
                       double* var_beta, double* var_gamma,
                       double mintol, long L, long K)
```
### **3** 损失函数

<span id="page-3-0"></span> marglikehood.pyx 和 C\_marglikehood.c 是计算 ELBO 的函数, ELBO 可以分为三个部分,分别记作 E1、E2 和 E3。在 pyx 文件中我们 计算需要使用 Γ 函数同时不需要复杂循环的部分, 即 E2 和 E3, 这是因为 我们可以使用 python 的 numpy 库方便地进行科学计算, 这是 C 所不具备 的。在 c 文件中我们计算不需要使用 Γ 函数同时需要复杂循环的部分, 即 E1,这是因为我们可以利用 C 循环的效率以加快运算速度。

```
def marginal_likelihood(np.ndarray[np.uint8_t, ndim=2] G,
                        ap.AdmixProp psi, af.AlleleFreq pi):
    cdef double E1, E2, E3, Etotal
    E1 = marglikehood(<np.uint8_t*> G.data,
                      <double*> pi.zetabeta.data, <double*> pi.zetagamma.data,
                      <double*> psi.xi.data,
                      psi.N, pi.L, pi.K)
    E2 = (utils.insum(gammaln(psi.var) - gammaln(psi.alpha)
                              - (psi.var-psi.alpha)
                               * np.nan_to_num(np.log(psi.xi)),[1])
        - gammaln(utils.insum(psi.var,[1]))
        + gammaln(utils.insum(psi.alpha,[1]))).sum()
    if pi.prior=='simple':
        E3 = (gammaln(pi.var_beta) - gammaln(pi.beta)
                      - (pi.var_beta-pi.beta)
                       * np.nan_to_num(np.log(pi.zetabeta))
            + gammaln(pi.var_gamma) - gammaln(pi.gamma)
                      - (pi.var_gamma-pi.gamma)
                       * np.nan_to_num(np.log(pi.zetagamma))
            - gammaln(pi.var_beta+pi.var_gamma)
            + gammaln(pi.beta+pi.gamma)).sum()
```

```
elif pi.prior=='logistic':
        diff = digamma(pi.var_beta)-digamma(pi.var_gamma)-pi.mu
        E3 = 0.5*pi.L*np.log(pi.Lambda).sum()
            - 0.5*(pi.Lambda*utils.outsum(diff**2)).sum()
            - 0.5*(pi.Lambda*utils.outsum(polygamma(1,pi.var_beta)
                                          + polygamma(1,pi.var_gamma))).sum()
            - np.sum(utils.nplog(pi.zetabeta)
                                 + utils.nplog(pi.zetagamma))
            + ((pi.var_beta>0)*gammaln(pi.var_beta)
            - (pi.var_beta-1)*utils.nplog(pi.zetabeta)
            + (pi.var_gamma>0)*gammaln(pi.var_gamma)
            - (pi.var_gamma-1)*utils.nplog(pi.zetagamma)
            - gammaln(pi.var_beta+pi.var_gamma)).sum()
    Etotal = (E1 + E2 + E3)/float(psi.N*pi.L)
    return Etotal
double marglikehood(const uint8_t* G,
                    const double* zetabeta, const double* zetagamma,
```

```
const double* xi,
```
long N**,** long L**,** long K**)**

### **4** 主函数

<span id="page-4-0"></span> fastStructure.pyx 是主函数,分为三个函数。第一是参数更新与拟 合模型的函数,第二是根据拟合预测未知基因型的函数,第三是计算交叉验 证误差的函数。

```
def infer_variational_parameters(np.ndarray[np.uint8_t, ndim=2] G,
                                 int K, str outfile, double mintol,
                                 str prior, int cv):
```
*5* 绘图函数 6

cdef double expected\_genotype(ap.AdmixProp psi, af.AlleleFreq pi, int n, int l): cdef np.ndarray CV(np.ndarray[np.uint8\_t, ndim**=**2] Gtrue, ap.AdmixProp psi, af.AlleleFreq pi, int cv, double mintol):

# **5** 绘图函数

<span id="page-5-0"></span> distruct.py 是绘制结构图的函数,主要分为制作数据集和作图两部 分。

```
def plot_admixture(admixture,
                   population_indices, population_labels,
                   title):
```
**def** get\_admixture\_proportions(params):